**Download Photoshop Eyelashes Brushes**

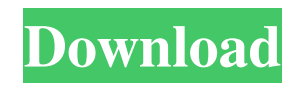

### **Download Eyelash Brush Photoshop Crack With Product Key Download**

To download audio or video clips, click the Windows symbol on your taskbar, open the start menu, and click the Windows Start menu. Type \*\*Search\*\* and press Enter. From the search results, choose \*\*"Click to Download Audio/Video"\*\*. You can also search for the folder where you want to download your clip. To download an image you are working on, right-click (Windows) or Control-click (Mac) the image and choose \*\*"Save As"\*\*. Photoshop is a complex program with a vast array of functions, and you should understand and use all its features. Some concepts such as color correction and selective editing are covered in this chapter. The advanced features that aren't part of the basics are covered in Chapter 19. You should also know where to find help and how to read and follow tutorials. You can find tips on these topics in the "Being a Photoshop Mechanic" and "Taking Photoshop to the Next Level" sections. \*\*Working with Text\*\* is covered in Chapter 14. This chapter also covers the basics of rasterizing text and working with raster images. ## Doing the Basic Stuff You can enter most of the basic functions in Photoshop by clicking the function's icon on the menus or right-clicking on the item you want to change. As an example, clicking the brush tool on the left side of the toolbox displays options in the options bar that you can use to control the tool, such as selecting brush size, opacity, and so on. Here are some of the basic tasks: \* \*\*Use the Browse button to find new images.\*\* Drag the image you want to work on from the Open dialog to the Toolbox or Layers panel. \* \*\*Save your work.\*\* Choose File⇒Save or press Ctrl+S (Windows) or Command+S (Mac). \* \*\*Adjust the brightness and contrast of your image.\*\* You can use the Brightness/Contrast dialog box, shown in Figure 12-1, to adjust the overall brightness and contrast of the image. \* \*\*Rotate, crop, and resize an image.\*\* Click the Rotate or Crop/Resize tool on the Tools panel. Then choose from the menu of preset tools or use the rotate and crop tools to resize the image. The Zoom tool enables you to zoom in to make images larger or zoom out to make images smaller. To crop

### **Download Eyelash Brush Photoshop**

What Is Photoshop? Photoshop is a powerful software that allows you to edit and create pictures on your computer. Its popularity is very high among graphic designers and photographers, as it is designed to edit digital photos and graphic files. There are many alternatives to Photoshop but none of them has the power that Photoshop has. This article will help you to decide which version of Photoshop to download. Quick Photoshop Comparison Adobe Photoshop CC Price: \$299 Operating System: Windows Mac OS Win XP+ Win Vista+ Win 7+ Windows 8+ Windows 10+ Mac OS 10.8+ Mac OS 10.7+ Mac OS 10.6+ iMovie Price: Free Operating System: Mac Win OS Win XP+ Win Vista+ Win 7+ Windows 8+ Windows 10+ Mac OS 10.8+ Mac OS 10.7+ Mac OS 10.6+ Krita Price: Free Operating System: Linux, Unix Win OS Win XP+ Win Vista+ Win 7+ Windows 8+ Windows 10+ Mac OS 10.8+ Mac OS 10.7+ Mac OS 10.6+ Wacom Bamboo Drawing Tablet Price: \$69 Operating System: Windows Mac OS Win XP+ Win Vista+ Win 7+ Windows 8+ Windows 10+ Mac OS 10.8+ Mac OS 10.7+ Mac OS 10.6+ Color App Price: \$45 Operating System: Windows, Mac Win XP+ Win Vista+ Win 7+ Windows 8+ Windows 10+ Mac OS 10.8+ Mac OS 10.7+ Mac OS 10.6+ Font Typeface Price: Free Operating System: Windows Win XP+ Win Vista+ Win 7+ Windows 8+ Windows 10+ Mac OS 10.8+ Mac OS 10.7+ Mac OS 10.6+ Windows 05a79cecff

# **Download Eyelash Brush Photoshop Crack Free Registration Code [Updated-2022]**

1. Technical Field Embodiments of the invention relate generally to electronics and, more particularly, to comparators. 2. Discussion of Related Art A comparator may be used to compare two voltages. In such an example, a comparator may be used to compare a power voltage received by an integrated circuit and a reference voltage received from a voltage generator. The comparator can provide an output (i.e., a level) if the power voltage is less than the reference voltage. The comparator can provide a zero output (i.e., no level) if the power voltage is greater than the reference voltage. Some comparators are designed to receive differential signals (i.e., a signal that includes a non-zero current and a signal that does not include a non-zero current). However, some comparators can not receive differential signals and thus need to receive a non-differential signal., "Tiësto", was released on March 29, 2010. The first single from the album, "Tiësto vs. Albert van Dalsbergen (Dance with Me)", was released on May 11, 2010. Another single, "At My Bar", was released on July 9, 2010. The album was released on July 28, 2010. On August 23, 2010, Entertainment Focus released Tiësto Presents What Chill: Tiesto Edition. The album was a compilation of the two EPs that the DJs produced in collaboration with Chuckie and PC Music on DJ Magazine. When asked if he would release a new single off the album, Eric debuted "Piano", which was the first single off the album. On December 8, 2010, DJ MAG released their annual Top 100 DJs rankings for 2010. Tiësto was ranked number 5. 2011: Kaleidoscope In 2011, Tiësto released his first single "Kings of Tomorrow" featuring Dutch DJ duo Hardwell. It was released on February 16, 2011 and became the fourth single to debut at number one in the UK. The single was also released in France, Germany, Austria, Switzerland, and Belgium. The album Kaleidoscope was released on April 18, 2011, and debuted at number four on the UK Albums Chart, number eight in France, and number fifteen in the Netherlands. The album contains collaborations with Hardwell, Chase & Status, Sander van Doorn, Armin van Buuren, Dyro, and

### **What's New in the Download Eyelash Brush Photoshop?**

Brushes come in two basic types: a Painting Brush which is used for any tonal correction or retouching. A Pencil Brush is used for Photoshop effects. The tip of the pen or paintbrush can be used for the selected area of the image or to erase the last portion selected. Another use of the Pencil Brush is to apply some effect to the image, such as removing and or adding a drop shadow. Adjusting the size of the brush will allow you to create different effects. Pencil brushes also come in 3 types: General Purpose The most common form of a Pencil Brush is a general purpose brush. This is usually the first and most commonly used. Pencil Brush Shape Most brushes use the first shape of the Pencil brush. The standard shape is a rectangular brush with which you apply the color. Bic Pencil Brush The standard shape is a "Bic" shape that is half triangle. This allows you to make thinner strokes and to create a soft pencil line effect. The other two shapes are not the most used, but it is useful to know that you can apply these brushes to clean up or to create a specific effect. The other Pencil Brush shapes are: Rounded Rectangle The rounded rectangle is a great tool to create a nice rim for your photo. This tool is used to apply a highlight or rim light. Felt Tip Felt tip brushes are round and soft. They look great when a fancy effect is needed. The Pencil Brush has three sizes: Small, Medium and Large. The Small and Large brushes are used to paint the brush size, while the Medium brush is used to control the size of the resulting brush image. The Colors can be changed manually through a color picker. Once the required color is selected, you can use the fill-in options to change the brush size, colors, and visibility. Brush Edge The Brush Edge is an option that allows you to add a stroke to the face. The edge can be brush, pen, or pencil. This option is mostly used for paintings. Pixel Brush The Pixel Brush or Paintbrush is a way of adding color to your image. Each pixel of the brush is a color. The brush can be used to paint stripes, dots, or circles. The Color Fill The Color Fill will allow you to fill your image with a specific color, such as a touch of red, orange or

## **System Requirements:**

Supported Platforms: Windows 7, 8, 8.1 (64-bit) and 10 (64-bit) Internet Explorer 10 and above Internet Explorer 11 for Windows 8.1 or higher Other Browser: Supported Minimum Requirements: Hardware Requirements: OS: Windows 7, 8, 8.1 or 10 (64-bit) Processor: Intel Core 2 Duo, Intel Core i5

Related links:

[http://gc.pknowledge.eu/wp-content/uploads/2022/07/Adobe\\_Photoshop\\_cs2\\_authorization\\_code.pdf](http://gc.pknowledge.eu/wp-content/uploads/2022/07/Adobe_Photoshop_cs2_authorization_code.pdf)

<https://vamaveche2mai.ro/wp-content/uploads/2022/07/celeafto.pdf>

<https://www.iisj.net/en/system/files/webform/download-software-photoshop-cs6-gratis.pdf>

[https://www.you-](https://www.you-nation.com/upload/files/2022/07/nBKPjBo9a9p2Pc7ZXYAS_01_0a6da256eb0b0587d3bae832a997f5b7_file.pdf)

nation.com/upload/files/2022/07/nBKPiBo9a9p2Pc7ZXYAS\_01\_0a6da256eb0b0587d3bae832a997f5b7\_file.pdf <https://www.la-pam.nl/adobe-photoshop-cs3-oil-painting-plugin-free-download/>

[https://www.kitteryme.gov/sites/g/files/vyhlif3316/f/uploads/appointment\\_application\\_for\\_town\\_boards\\_-\\_january\\_2021-\\_filla](https://www.kitteryme.gov/sites/g/files/vyhlif3316/f/uploads/appointment_application_for_town_boards_-_january_2021-_fillable.pdf) [ble.pdf](https://www.kitteryme.gov/sites/g/files/vyhlif3316/f/uploads/appointment_application_for_town_boards_-_january_2021-_fillable.pdf)

[https://taxi2b.social/upload/files/2022/07/iVWLkeQjUq48hHAlygLF\\_01\\_352ab9a11376f05a513889aa69650df1\\_file.pdf](https://taxi2b.social/upload/files/2022/07/iVWLkeQjUq48hHAlygLF_01_352ab9a11376f05a513889aa69650df1_file.pdf) <https://heidylu.com/adobe-photoshop-elements-2017-free-download/>

<https://polegarage.de/wp-content/uploads/2022/07/dedleev.pdf>

[https://hksdigitalhosting.com/wp-content/uploads/2022/07/adobe\\_photoshop\\_cs3\\_free\\_download\\_64\\_bit\\_windows\\_8.pdf](https://hksdigitalhosting.com/wp-content/uploads/2022/07/adobe_photoshop_cs3_free_download_64_bit_windows_8.pdf) <https://www.nalabagam.com/photoshop-free-download/>

<https://shalamonduke.com/adobe-photoshop-elements-9-0-full-version-portable-pc-portable/>

<https://tueventoenvivo.com/cara-menggunakan-beragam-font-photoshop/>

https://gameurnews.fr/upload/files/2022/07/rXPOnBxBxBXYeCKswkeR\_01\_352ab9a11376f05a513889aa69650df1\_file.pdf <http://lcl20oesph.org/?p=1055>

[https://kansabook.com/upload/files/2022/07/8xTLJxhQhchty7MGvt1r\\_01\\_0a6da256eb0b0587d3bae832a997f5b7\\_file.pdf](https://kansabook.com/upload/files/2022/07/8xTLJxhQhchty7MGvt1r_01_0a6da256eb0b0587d3bae832a997f5b7_file.pdf) [https://the4streets.com/wp-content/uploads/2022/07/free\\_download\\_edit\\_photoshop.pdf](https://the4streets.com/wp-content/uploads/2022/07/free_download_edit_photoshop.pdf)

<https://www.privalite.com/en/system/files/webform/vidtorr699.pdf>

[https://vumview.com/upload/files/2022/07/8LivIaKhlGjPw21BkzLq\\_01\\_fe030e227bbfa3127ff1f21f438fa164\\_file.pdf](https://vumview.com/upload/files/2022/07/8LivIaKhlGjPw21BkzLq_01_fe030e227bbfa3127ff1f21f438fa164_file.pdf) <https://thebrothers.cl/creo-photoshop-cs5-crack-free-download-full-pdf/>